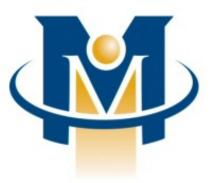

# Merchant Partners

## Online Commerce Suite™ Stored Profile Tokenization Guide

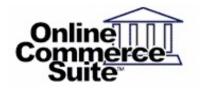

Release 2.6 March 2013

Merchant Partners 11121 Willows Rd NE Suite 120 Redmond, WA 98052

© 2013 Merchant Partners. All Rights Reserved.

### **Table of Contents**

| Introduction                                       | Page 1   |
|----------------------------------------------------|----------|
| Overview                                           | Page 1   |
| What's In This Guide                               | Page 1   |
| How This Guide is Organized                        | Page 1   |
| How to Comment on This Guide                       | Page 2   |
| Contact Information                                |          |
| Documentation                                      | 5        |
| Transaction Types (Stored Profile Actions)         |          |
| Stored Profile Transactions                        | Page 3   |
| Profile Add                                        |          |
| Profile Add Credit Card Sample Code                |          |
| Profile Add ACH Sample Code                        | <b>U</b> |
| Profile Sale                                       | 5        |
| Profile Sale Credit Card Sample Code               |          |
| Profile Update                                     | 5        |
| Profile Update Credit Card Sample Code             |          |
| Profile Update ACH Sample Code                     | 6        |
| Profile Delete                                     | 6        |
| Profile Delete Sample Code                         | Page 12  |
| Profile Retrieve                                   | Page 13  |
| Profile Retrieve Sample Code                       | Page 14  |
| Profile Credit                                     | Page 15  |
| Profile Credit Card Sale Sample Code               | Page 16  |
| Transaction Results                                | Page 18  |
| Appendix A: Transaction Response Specification     | Page 19  |
| Credit Card Approval Response Format               | Page 19  |
| Transaction Approval Authorization Response Format | Page 19  |
| Credit Card Decline Response Format                | Page 20  |
| Transaction Decline Authorization Response Format  | Page 20  |
| Appendix B: AVS Response Codes                     | Page 21  |
| Appendix C: CVV2/CVC2 Response Codes               | Page 22  |
| Appendix D: Country and Currency Code              | Page 23  |

### Introduction

Your Online Merchant Center has the ability to securely store the payment information of your regular customers, eliminating the need to store this confidential information in your own system. Merchant Partners is compliant with Visa's Cardholder Information Security Program (CISP), so your customers' information is kept safe with us. This document is designed to assist you in taking full advantage of this feature. Follow these straightforward step-by-step instructions to add, import, update, and delete your customer's payment information for electronic check and credit card.

#### Overview

The User Profile feature allows the merchant to process returning customers without the need to store sensitive and confidential customer information on the merchant's server. Storing sensitive information requires secure servers, in addition to various certifications. Merchant Partners is CISP (Visa's Cardholder Information Security Program) certified. Therefore, we take all precautions to ensure the customer's data is safe and eliminating the need for the merchant to run the risk of exposing their customers' sensitive data. The User Profile will make the transaction experience safer for the merchant and easier for the customer. This document will highlight the required information to utilize the features of the User Profile. Features will include the ability to Add a Profile, Import a Profile, Update a Profile, and Delete a Profile for all your Check or Credit Card transactions.

This integration guide will provide the required data inputs to utilize the features of the Stored Profile for tokenization. Features will include the ability to utilize a stored profile (Token) to create, update or process a transaction:

### What's In This Guide

The Online Commerce Suite Stored Profile Tokenization Guide is designed to assist you with the steps required to process credit card and electronic check transactions via the API (HTTPS POST using name/value pairs via the CGI). The CGI is just one of many transaction processing methods available in the Online Commerce Suite. For an overview of the integration methods available, please refer to the Integration Guide.

#### How This Guide is Organized

The remainder of this guide is organized into the following sections:

- 1. Store Profile Transaction Types.
- 2. Create and Store a Profile.
- 3. Process a Transaction Using the Stored Profile.
- 4. Delete a Stored Profile.
- 5. Update the Stored Profile.
- 6. Retrieve a Stored Profile Credit Card Number.
- 7. Issue Credit using the Stored Profile.
- 8. Retrieve transaction results of the last transaction.

### How to Comment on This Guide

Every effort has been made to produce an accurate and easy to understand the Stored Profile Tokenization Guide.

#### **Contact Information**

For more information about Online Commerce Suite, refer to the following:

#### **Customer Service**

If you have problems with this document, or find that the instructions are incorrect, incomplete, or inadequate, please let us know. Send your comments to <u>support@merchantpartners.com</u>

Phone: (866) 242-9933

#### **Documentation**

User Guides: https://www.onlinemerchantcenter.com/mpartners/html/user\_manuals.html

Certified Networks: https://www.onlinemerchantcenter.com/mpartners/html/networks.html

Hardware Compatible List: https://www.onlinemerchantcenter.com/mpartners/html/equipment.html

### **Transaction Types (Stored Profile Actions)**

Transaction Processing URL: https://trans.merchantpartners.com/cgi-bin/process.cgi

| Credit Card & ACH    | Description                                                                                                    |
|----------------------|----------------------------------------------------------------------------------------------------|
| Profile Add          | This instructs the system to create a store profile for the given info. A "Stored Profile ID" will be returned within the transaction response allowing the merchant pass this "Stored Profile ID" instead of having the customer re-enter the sensitive data the second them around. Credit Card or ACH |
| Profile Sale         | Issue Credit Card or ACH Sale using the Stored Profile.                                                                                                    |
| Profile Update       | Given the required fields (Account ID, Stored Profile ID, etc), this action instructs the system to update the customer's data.  Such update can include expiration dates, billing address, etc                                                                                                    |
| Profile Delete       | Given the required fields (Account ID, Stored Profile ID, etc), this action instructs the system to delete a profile that is no longer used.                                                                                                    |
| Profile Retrieve     | Given the required fields (Account ID, Stored Profile ID, etc), this action instructs the system to retrieve a profiles credit card or ach number.                                                                                                    |
| Profile Credit       | Issue Credit using the Stored Profile.                                                                                                    |
| Transaction Retrieve | Description                                                                                                    |
| Transaction Retrieve | Retrieves the transaction results of the last transaction which applies to all transaction types.                                                                                                    |

### **Stored Profile Transactions**

The following tables describe required and optional data elements that can be **sent** to the Merchant Partners gateway to complete a transaction.

### **Profile Add**

This instructs the system to create and store a profile for the given info. A "Stored Profile ID" will be returned within the transaction response allowing the merchant pass this "Stored Profile ID" instead of having the customer re-enter the sensitive data the second time around.

| Fields            | Required | Description                                                                                                    |
|-------------------|----------|----------------------------------------------------------------------------------------------------|
| action            | Х        | profile_add                                                                                                    |
| acctid            | Х        | Five character alphanumeric Account ID assigned to the merchant. Use TEST0 for testing if you do not have an Account ID. Change to your Account ID for live transaction processing.                                                                                                    |
| subid             |          | Merchant Sub ID. If unsure whether you have one, leave blank.                                                                                                    |
| merchantpin       |          | The 32 character Merchant PIN code generated from the Online Merchant Center.<br>When the Merchant PIN option has been enabled in the Online Merchant Center,<br>transactions without a valid Merchant PIN will be declined with a decline response of<br>DECLINED:1101150001:DECLINED                                                                                                    |
| profileactiontype |          | <ul> <li>0 - will validate the credit card with a \$1.00 Authorization. If the Authorization is successful the card will be added to the vault. ACH and EXTACH payment types will only have basic validation performed on them before they are added to the vault.</li> <li>1 - will run an Authorization of the amount requested. If the Authorization is successful the card will be added to the vault. The action is only allowed for credit cards.</li> <li>2 - will run a Sale for the amount requested. If the Sale is successful the payment type will be added to the vault.</li> <li>3 - will import the payment type to the vault and no other transaction will be run. (Note) Not passing or setting this name/value will default to "0".</li> </ul> |
| amount            |          | Transaction Amount in the form of 5.00 for \$5.00. This will be the amount that a Sale or Authorization will be processed for. This is a required field if a ProfileActionType of 1 or 2 is passed.                                                                                                    |
| accttype          | х        | 1 - Credit Card<br>2 - Check                                                                                                    |
| ccname            | Х        | Consumer name as it appears on the credit card.                                                                                                    |
| ccnum             | Х        | Consumers credit card number. Do not include spaces. If the 3DES encryption option has been enabled on the account, this value must be encrypted using the 3DES key assigned to the Account ID. Use the FRISK Configuration Options menu in the Online Merchant Center to view and configure the 3DES encryption option.                                                                                                    |
| swipedata         |          | The swipe data from the magnetic strip on the back of a credit or debit card. Used for card-present transactions.                                                                                                    |
| expmon            | Х        | Expiration month (12) of the consumer credit card.                                                                                                    |
| expyear           | Х        | Expiration year of the consumer's credit card in yyyy format                                                                                                    |
| cvv2              |          | Credit card cvv2/cvc2 code. This will only be used if ProfileActionType is set properly. This value will not be stored.                                                                                                    |
| ckname            | Х        | Consumer name as it appears on the checking account (if ACH).                                                                                                    |
| ckaba             | X        | Nine-digit numeric value without spaces for checking account routing or ABA number (if ACH).                                                                                                    |
| ckacct            | Х        | Variable length numeric value without spaces for checking account number. If the 3DES encryption option has been enabled on the account, this value must be encrypted using the 3DES key assigned to the Account ID. Use the FRISK Configuration Options menu                                                                                                    |

|                     |   | in the Online Merchant Center to view and configure the 3DES encryption option (if ACH). |
|---------------------|---|------------------------------------------------------------------------------------------|
| companyname         |   | Your company name                                                                        |
| ci_billaddr1        |   | Consumer billing address                                                                 |
| ci_billaddr2        |   | Second line of the consumer billing address                                              |
| ci_billcity         |   | Consumer city                                                                            |
| ci_billstate        |   | Consumer state or province                                                               |
| ci_billzip          |   | Consumer Zip code or Postal code                                                         |
| ci_billcountry      |   | Consumer country                                                                         |
| ci_shipaddr1        |   | The consumers shipping address.                                                          |
| ci_shipaddr2        |   | The consumers shipping address.                                                          |
| ci_shipcity         |   | The consumers shipping city.                                                             |
| ci_shipstate        |   | The consumers shipping state.                                                            |
| ci_shipzip          |   | The consumers shipping city.                                                             |
| ci_shipcountry      |   | The consumers shipping zip.                                                              |
| custom1             |   | 32 char alphanumeric string for data storage (included in reports)                       |
| custom2             |   | 32 char alphanumeric string for data storage (included in reports)                       |
| custom3             |   | 32 char alphanumeric string for data storage (included in reports)                       |
| custom4             |   | 32 char alphanumeric string for data storage (included in reports)                       |
| custom5             |   | 32 char alphanumeric string for data storage (included in reports)                       |
| custom6             |   | 32 char alphanumeric string for data storage (included in reports)                       |
| ci_email            |   | Consumer email address                                                                   |
| ci_memo             |   | Comments associated to this profile                                                      |
| ci_ipaddress        | Х | Consumer IP Address                                                                      |
| merchantordernumber |   | Customer unique alpha-numeric number                                                     |

#### Profile Add Credit Card Sample Code

#### [INPUT]

<form method=POST action="https://trans.merchantpartners.com/cgi-bin/process.cgi"> <input type=hidden name=action value="profile\_add"> <input type=text name=acctid value=""> <input type=text name=acctid value=""> <input type=text name=coname value=""> <input type=text name=coname value="">

#### [OUTPUT]

<html><body><plaintext>
Accepted=AVSAUTH:TEST:::163032646:N::U
historyid=163032646
orderid=123230066
Accepted=AVSAUTH:TEST:::163032646:N::U

ACCOUNTNUMBER=\*\*\*\*\*\*5454 authcode=TEST AuthNo=AVSAUTH:TEST:::163032646:N::U historyid=163032646 orderid=123230066 recurid=0 refcode=163032646-TEST result=1 Status=Accepted transid=0 USERPROFILEID=6235976

#### Profile Add ACH Sample Code

#### [INPUT]

<form method=POST action="https://trans.merchantpartners.com/cgi-bin/process.cgi"> <input type=hidden name=action value="profile\_add"> <input type=text name=acctid value=""> <input type=text name=subid value=""> <input type=text name=ckname value=""> <input type=text name=ckname value=""> <input type=text name=ckacct value=""> <input type=text name=ckaba value=""> <input type=text name=ckaba value=""> <input type=text name=ci\_email value=""> <input type=text name=ci\_email value=""> <input type=text name=merchantordernumber value=""> <input type=text name=merchantordernumber value=""> <input type=text name=profileactiontype value="">

#### [OUTPUT]

<html><body><plaintext> Accepted=PROFILEADD:Success:::0::: historyid=0 orderid= Accepted=PROFILEADD:Success:::0::: authcode=Success AuthNo=PROFILEADD:Success:::0::: historyid=0 refcode= result=1 Status=Accepted transid=0 USERPROFILEID=6235978

### **Profile Sale**

Given the required fields (Account ID, Stored Profile ID, etc..), this profile\_sale instructs the system to process the transaction using the customer's profile linked to the Stored Profile ID provided.

| Fields              | Required | Description                                                                                                    |
|---------------------|----------|----------------------------------------------------------------------------------------------------|
| action              |          | profile_sale                                                                                                    |
| acctid              | х        | Five character alphanumeric Account ID assigned to the merchant. Use TEST0 for testing if you do not have an Account ID. Change to your Account ID for live transaction processing.                                                                                                    |
| subid               |          | Merchant Sub ID. If unsure whether you have one, leave blank.                                                                                                    |
| merchantpin         |          | The 32 character Merchant PIN code generated from the Online Merchant Center.<br>When the Merchant PIN option has been enabled in the Online Merchant Center,<br>transactions without a valid Merchant PIN will be declined with a decline response of<br>DECLINED:1101150001:DECLINED                                          |
| userprofileid       | Х        | Stored Profile ID of the payment method                                                                                                    |
| last4digits         | Х        | Last 4 digit of credit card or ach acct id.                                                                                                    |
| amount              |          | Transaction Amount in the form of 5.00 for \$5.00. This will be the amount that a Sale or Authorization will be processed for. This is a required field if a ProfileActionType of 1 or 2 is passed.                                                                                                    |
| authonly            |          | A value of 1 pre-authorizes the credit card. A pre-authorization will "reserve" the amount specified in the amount field, it will not actually bill the consumer's credit card. This process is used for Book and Ship sales transactions, where a Merchant gets an order and at a later date, completes the transfer of funds. |
| cvv2                |          | Credit card cvv2/cvc2 code. This value will not be stored.                                                                                                    |
| ci_shipaddr1        |          | The consumers shipping address.                                                                                                    |
| ci_shipaddr2        |          | The consumers shipping address.                                                                                                    |
| ci_shipcity         |          | The consumers shipping city.                                                                                                    |
| ci_shipstate        |          | The consumers shipping state.                                                                                                    |
| ci_shipzip          |          | The consumers shipping city.                                                                                                    |
| ci_shipcountry      |          | The consumers shipping zip.                                                                                                    |
| custom1             |          | 32 char alphanumeric string for data storage (included in reports)                                                                                                    |
| custom2             |          | 32 char alphanumeric string for data storage (included in reports)                                                                                                    |
| custom3             |          | 32 char alphanumeric string for data storage (included in reports)                                                                                                    |
| custom4             |          | 32 char alphanumeric string for data storage (included in reports)                                                                                                    |
| custom5             |          | 32 char alphanumeric string for data storage (included in reports)                                                                                                    |
| custom6             |          | 32 char alphanumeric string for data storage (included in reports)                                                                                                    |
| ci_email            |          | Consumer email address                                                                                                    |
| ci_memo             |          | Comments associated to this profile                                                                                                    |
| ci_ipaddress        |          | Consumers IP Address                                                                                                    |
| merchantordernumber |          | Customers unique alpha-numeric number                                                                                                    |
| recur_create        |          | Creates a recurring billing record for a consumer.Set recur_create=1 to create a<br>recurring billing record.                                                                                                    |
| cardpresent         |          | 1 indicates the card was present                                                                                                    |
| cardpresentreader   |          | 1 indicates a card reader was present                                                                                                    |
| industrycode        |          | Industry Code One character value: "H": Hotel                                                                                                    |
| chargetypeamx       |          | Code indicating whether the primary charge is Lodging, Restaurant, or Gift Shop. One character value: "1" Hotel, "2" Restaurant, "3" Gift Shop                                                                                                    |
| roomrateamt         |          | Room rate dollar amount in US dollars in the form of 0.00.                                                                                                    |
| checkindate         |          | The date (yymmdd) that the guest checked in to the hotel                                                                                                    |
| checkoutdate        |          | The date (yymmdd) that the guest checked out of the hotel                                                                                                    |

| purchaseid         | Hotel Folio number (25 characters alphanumeric)                                                                                                    |
|--------------------|----------------------------------------------------------------------------------------------------|
| pproperty          | Prestigious property indicatory. Used by participants in Visa's Prestigious Lodging Program. A transaction amount of \$1 should be entered in the amount field if the merchant wishes the transaction to participate in the program. Number value: 500, 1000, or 1500                                                                                                    |
| extracharges       | Extra charges 6 1-digit codes, each a partial or complete explanation of why charged<br>amount differs from receipt cardholder received at checkout. Digit values: 0: no extra, 2:<br>Restaurant, 3: Gift Shop, 4: Mini-bar, 5: Telephone, 6: Other, 7: Laundry. Example:<br>"240000" indicates restaurant and mini-bar charges.                                                                                                    |
| recur_billingcycle | 0 = No Recurring Billing Cycle<br>1 = Weekly Recurring Billing Cycle<br>2 = Monthly Recurring Billing Cycle<br>3 = Quarterly Recurring Billing Cycle<br>4 = Semi-Annual Recurring Billing Cycle<br>5 = Annual Recurring Billing Cycle<br>6 = Bi-Weekly Recurring Billing Cycle<br>7 = Bi-Annual Recurring Billing Cycle<br>8 = Quad Weekly (28 day) Recurring Billing Cycle<br>9 = One Time Recurring Billing Cycle<br>10 = Daily Recurring Billing Cycle<br>11 = Bi-Monthly Recurring Billing Cycle |
| recur_billingmax   | Maximum number of times a consumers account is debited through recurring billing.For<br>example, setting recur_billingmax =6 bills the consumer 6 times.<br>-1 = Unlimited number of times<br>0 = No Recurring Billing                                                                                                    |
| recur_start        | Number of days after an initial payment where the consumer is debited on a recurring cycle.                                                                                                    |
| recur_amount       | Amount the consumer is to be re-debited on the recurring cycle. Do not use a dollar sign.                                                                                                    |

#### Profile Sale Credit Card Sample Code

#### [INPUT]

<form method=POST action="https://trans.merchantpartners.com/cgi-bin/process.cgi">
<input type=hidden name=action value="profile\_sale">
<input type=text name=acctid value="">
<input type=text name=acctid value="">
<input type=text name=acctid value="">
<input type=text name=acctid value="">
<input type=text name=acctid value="">
<input type=text name=acctid value="">
<input type=text name=acctid value="">
<input type=text name=acctid value="">
<input type=text name=acctid value="">
<input type=text name=acctid value="">
<input type=text name=acctid value="">
<input type=text name=acctid value="">
<input type=text name=acctid value="">
<input type=text name=acctid value="">
<input type=text name=acctid value="">
<input type=text name=acctid value="">
<input type=text name=acctid value="">
<input type=text name=acctid value="">
<input type=text name=acctid value="">
<input type=text name=acctid value="">
<input type=text name=acctid value="">
<input type=text name=acctid value="">
<input type=text name=acctid value="">
<input type=text name=acctid value="">
</input type=text name=acctid value="">
</input type=text name=acctid value="">
</input type=text name=acctid value="">
</input type=text name=acctid value="">
</input type=text name=acctid value="">
</input type=text name=acctid value="">
</input type=text name=acctid value="">
</input type=text name=cl\_email value="">
</input type=text name=cl\_email value="">
</input type=text name=cl\_email value="">
</input type=text name=cl\_email value="">
</input type=text name=cl\_email value="">
</input type=text name=cl\_email value="">
</input type=text name=cl\_email value="">
</input type=text name=cl\_email value="">
</input type=text name=cl\_email value="">
</input type=text name=cl\_email value="">
</input type=text name=cl\_email value="">
</input type=text name=cl\_email value="">
</input type=text name=cl\_email value="">
</input type=text name=cl\_email value="">
</input type=text name=cl\_email value="">
</input type=text name=cl\_email value="">
</input type=text

#### [OUTPUT]

<html><body><plaintext> Accepted=AVSSALE:TEST:::163034192:N::U historyid=163034192 orderid=123231541 Accepted=AVSSALE:TEST:::163034192:N::U ACCOUNTNUMBER=\*\*\*\*\*5454 authcode=TEST AuthNo=AVSSALE:TEST:::163034192:N::U historyid=163034192 orderid=123231541 recurid=0 refcode=163034192-TEST result=1 Status=Accepted transid=0 USERPROFILEID=6235976

### **Profile Update**

Given the required fields (Account ID, Stored Profile ID, etc), this service (9) instructs the system to update the customer's data. Such update can include expiration dates, billing address, etc.

| Fields         | Required | Description                                                                                                    |
|----------------|----------|----------------------------------------------------------------------------------------------------|
| action         | 1 1      | profile update                                                                                                    |
| acctid         | Х        | Five character alphanumeric Account ID assigned to the merchant. This accounted should match the account id used for profile_update.Use TEST0 for testing if you do not have an Account ID.Change to your Account ID for live transaction processing.                                                                                         |
| subid          |          | Merchant Sub ID.If unsure whether you have one, leave blank.                                                                                                    |
| userpofileid   | Х        | Stored Profile ID of the payment method that needs update                                                                                                    |
| last4digits    | Х        | Last for digit of the card number that is to be updated                                                                                                    |
| profilenobill  |          | A value of 1 prevents a \$1.00 authorization from being run against the credit card.                                                                                                    |
| merchantpin    |          | The 32 character Merchant PIN code generated from the Online Merchant Center.When<br>the Merchant PIN option has been enabled in the Online Merchant Center, transactions<br>without a valid Merchant PIN will be declined with a decline response of<br>DECLINED:1101150001:DECLINED                                                         |
| accttype       | Y        | 1 - Credit Card<br>2 - Check                                                                                                    |
| ccname         |          | Consumer name as it appears on the credit card.                                                                                                    |
| swipedata      |          | The swipe data from the magnetic strip on the back of a credit or debit card. Used for<br>card-present transactions.                                                                                                    |
| ccnum          |          | Consumers credit card number.Do not include spaces.If the 3DES encryption option has<br>been enabled on the account, this value must be encrypted using the 3DES key<br>assigned to the Account ID. Use the FRISK Configuration Options menu in the Online<br>Merchant Center to view and configure the 3DES encryption option.               |
| expmon         |          | Expiration month (12) of the consumer credit card.                                                                                                    |
| expyear        |          | Expiration year of the consumers credit card in yyyy format                                                                                                    |
| cvv2           |          | Credit card cvv2/cvc2 code. This value will not be stored.                                                                                                    |
| ckname         |          | Consumer name as it appears on the checking account.                                                                                                    |
| ckaba          |          | Nine-digit numeric value without spaces for checking account routing or ABA number.                                                                                                    |
| ckacct         |          | Variable length numeric value without spaces for checking account number. If the 3DES encryption option has been enabled on the account, this value must be encrypted using the 3DES key assigned to the Account ID. Use the FRISK Configuration Options menu in the Online Merchant Center to view and configure the 3DES encryption option. |
| companyname    |          | Your company name                                                                                                    |
| ci_billaddr1   |          | Consumer billing address                                                                                                    |
| ci_billaddr2   |          | Second line of the consumer billing address                                                                                                    |
| ci_billcity    |          | Consumer city                                                                                                    |
| ci_billstate   |          | Consumer state or province                                                                                                    |
| ci_billzip     |          | Consumer Zip code or Postal code                                                                                                    |
| ci_billcountry |          | Consumer country                                                                                                    |
| ci_shipaddr1   |          | The consumers shipping address.                                                                                                    |
| ci_shipaddr2   |          | The consumers shipping address.                                                                                                    |
| ci_shipcity    |          | The consumers shipping city.                                                                                                    |
| ci_shipstate   |          | The consumers shipping state.                                                                                                    |
| ci_shipzip     |          | The consumers shipping city.                                                                                                    |
| ci_shipcountry |          | The consumers shipping zip.                                                                                                    |
| custom1        |          | 32 char alphanumeric string for data storage (included in reports)                                                                                                    |
| custom2        |          | 32 char alphanumeric string for data storage (included in reports)                                                                                                    |

| custom3             | 32 char alphanumeric string for data storage (included in reports) |
|---------------------|--------------------------------------------------------------------|
| custom4             | 32 char alphanumeric string for data storage (included in reports) |
| custom5             | 32 char alphanumeric string for data storage (included in reports) |
| custom6             | 32 char alphanumeric string for data storage (included in reports) |
| ci_email            | Consumer email address                                             |
| ci_memo             | Comments associated to this profile                                |
| ci_ipaddress        | Consumer IP Address                                                |
| merchantordernumber | Customer unique alpha-numeric number                               |

#### Profile Update Credit Card Sample Code

#### [INPUT]

<form method=POST action="https://trans.merchantpartners.com/cgi-bin/process.cgi"> <input type=hidden name=action value="profile\_update"> <input type=text name=acctid value=""> <input type=text name=subid value=""> <input type=text name=userprofileid value=""> <input type=text name=last4digits value=""> <input type=text name=ccnum value=""> <input type=text name=expmon value=""> <input type=text name=expyear value=""> <input type=text name=accttype value="1"> <input type=text name=ci email value=""> <input type=text name=ci\_memo value=""> <input type=text name=merchantpin value=""> <input type=text name=merchantordernumber value=""> <input type=submit> </form>

#### [OUTPUT]

<html><body><plaintext> Accepted=AVSSALE:TEST:::163034192:N::U historyid=163034192 orderid=123231541 Accepted=AVSSALE:TEST:::163034192:N::U ACCOUNTNUMBER=\*\*\*\*\*\*\*5454 authcode=TEST AuthNo=AVSSALE:TEST:::163034192:N::U historyid=163034192 orderid=123231541 recurid=0 refcode=163034192-TEST result=1 Status=Accepted transid=0 USERPROFILEID=6235976

#### Profile Update ACH Sample Code

#### [INPUT]

<form method=POST action="https://trans.merchantpartners.com/cgi-bin/process.cgi"> <input type=hidden name=action value="profile\_update"> <input type=text name=acctid value=""> <input type=text name=subid value="">
<input type=text name=userprofileid value="">
<input type=text name=last4digits value="">
<input type=text name=last4digits value="">
<input type=text name=accttype value="1">
<input type=text name=accttype value="1">
<input type=text name=accttype value="1">
<input type=text name=accttype value="1">
<input type=text name=accttype value="1">
<input type=text name=accttype value="1">
<input type=text name=accttype value="1">
<input type=text name=accttype value="1">
<input type=text name=accttype value="1">
<input type=text name=ckaba value="">
<input type=text name=ckaba value="">
<input type=text name=ckaba value="">
<input type=text name=ckaba value="">
<input type=text name=ckaba value="">
<input type=text name=ckaba value="">
<input type=text name=ckaba value="">
<input type=text name=ckaba value="">
<input type=text name=ckaba value="">
<input type=text name=ckaba value="">
<input type=text name=ckaba value="">
<input type=text name=ckaba value="">
</input type=text name=ckaba value="">
</input type=text name=ckaba value="">
</input type=text name=ckaba value="">
</input type=text name=ckaba value="">
</input type=text name=ckaba value="">
</input type=text name=ckaba value="">
</input type=text name=ckaba value="">
</input type=text name=ckaba value="">
</input type=text name=ckaba value="">
</input type=text name=ckaba value="">

#### [OUTPUT]

<html><body><plaintext> Accepted=CHECKAUTH:TEST:::163034445::: historyid=163034445 orderid=123231779 Accepted=CHECKAUTH:TEST:::163034445::: ACCOUNTNUMBER=\*\*\*\*\*\*\*\*9999 authcode=TEST AuthNo=CHECKAUTH:TEST:::163034445::: historyid=163034445 orderid=123231779 recurid=0 refcode=163034445-TEST result=1 Status=Accepted transid=0 USERPROFILEID=6235978

### **Profile Delete**

Given the required fields (Account ID, Stored Profile ID, etc), this action instructs the system to delete a profile that is no longer used.

| Fields        | Required | Description                                                                                                    |  |  |
|---------------|----------|----------------------------------------------------------------------------------------------------|--|--|
| action        | Х        | profile_delete                                                                                                    |  |  |
| acctid        |          | Tive character alphanumeric Account ID assigned to the merchant. This Account ID should match the Account ID used for profile_delete.Use TEST0 for testing if you do not have an Account ID. Change to your Account ID for live transaction processing.                      |  |  |
| subid         |          | Archant Sub ID.If unsure whether you have one, leave blank.                                                                                                    |  |  |
| userprofileid | Х        | Stored Profile ID of the payment method that needs update                                                                                                    |  |  |
| last4digits   | Х        | ast for digit of the card number that is to be updated                                                                                                    |  |  |
| merchantpin   |          | The 32 character Merchant PIN code generated from the Online Merchant Center.When the Merchant PIN option has been enabled in the Online Merchant Center, transactions without a valid Merchant PIN will be declined with a decline response of DECLINED:1101150001:DECLINED |  |  |

#### **Profile Delete Sample Code**

#### [INPUT]

<form method=POST action="https://trans.merchantpartners.com/cgi-bin/process.cgi">

<input type=hidden name=action value="profile\_delete">

<input type=text name=acctid value="">

<input type=text name=subid value="">

<input type=text name=userprofileid value="">

<input type=text name=last4digits value="">

- <input type=text name=merchantpin value="">
- <input type=submit>

</form>

#### [OUTPUT]

<html><body><plaintext> Accepted=PROFILEDELETE:Success:::0::: historyid=0 orderid= Accepted=PROFILEDELETE:Success:::0::: authcode=Success AuthNo=PROFILEDELETE:Success:::0::: historyid=0 refcode= result=1 Status=Accepted transid=0 USERPROFILEID=6235978

### **Profile Retrieve**

Given the required fields (Account ID, Stored Profile ID, etc), this action instructs the system to delete a profile that is no longer used.

| Fields        | Required | Description                                                                                                    |  |
|---------------|----------|----------------------------------------------------------------------------------------------------|--|
| action        | Х        | profile_retrieve                                                                                                    |  |
| acctid        |          | ive character alphanumeric Account ID assigned to the merchant. This Account ID should match<br>the Account ID used for profile_retrieve.Use TEST0 for testing if you do not have an Account<br>D.Change to your Account ID for live transaction processing.                           |  |
| subid         |          | Merchant Sub ID.If unsure whether you have one, leave blank.                                                                                                    |  |
| userprofileid | Х        | Stored Profile ID of the payment method that needs update                                                                                                    |  |
| last4digits   | Х        | ast for digit of the card number that is to be updated                                                                                                    |  |
| merchantpin   |          | The 32 character Merchant PIN code generated from the Online Merchant Center. When the<br>Merchant PIN option has been enabled in the Online Merchant Center, transactions without a<br>valid Merchant PIN will be declined with a decline response of<br>DECLINED:1101150001:DECLINED |  |

#### **Profile Retrieve Sample Code**

#### [INPUT]

<form method=POST action="https://trans.merchantpartners.com/cgi-bin/process.cgi"> <input type=hidden name=action value="profile\_retrieve"> <input type=text name=acctid value=""> <input type=text name=subid value=""> <input type=text name=subid value=""> <input type=text name=last4digits value=""> <input type=text name=last4digits value=""> <input type=text name=last4digits value=""> <input type=text name=last4digits value=""> <input type=text name=last4digits value=""> <input type=text name=last4digits value=""> <input type=text name=last4digits value=""> <input type=text name=last4digits value="">

#### [OUTPUT]

<html><body><plaintext> Accepted=PROFILERETRIEVE:Success:::0::: historyid=0 orderid= Accepted=PROFILERETRIEVE:Success:::0::: acctname= authcode=Success AuthNo=PROFILERETRIEVE:Success:::0::: CCNUM DECRYPT= ci billaddr1= ci billaddr2= ci billaddr3= ci\_billcity= ci\_billcountry= ci billstate= ci\_billzip= ci email= ci\_phone= EXPDATE\_DECRYPT= historyid=0 refcode= result=1 Status=Accepted transid=0 USERPROFILEID=6235976

### **Profile Credit**

Issue Credit using the Stored Profile.

| Fields              | Required | Description                                                                                                    |
|---------------------|----------|----------------------------------------------------------------------------------------------------|
| action              | Х        | profile_credit                                                                                                    |
| acctid              | х        | Five character alphanumeric Account ID assigned to the merchant. Use TEST0 for testing if you do not have an Account ID. Change to your Account ID for live transaction processing.                                                                                                    |
| subid               |          | Merchant Sub ID. If unsure whether you have one, leave blank.                                                                                                    |
| merchantpin         |          | The 32 character Merchant PIN code generated from the Online Merchant Center.<br>When the Merchant PIN option has been enabled in the Online Merchant Center,<br>transactions without a valid Merchant PIN will be declined with a decline response of<br>DECLINED:1101150001:DECLINED                                          |
| userprofileid       | Х        | Stored Profile ID of the payment method                                                                                                    |
| last4digits         | Х        | Last 4 digit of credit card or ach acct id.                                                                                                    |
| amount              |          | Transaction Amount in the form of 5.00 for \$5.00. This will be the amount that a Sale or Authorization will be processed for. This is a required field if a ProfileActionType of 1 or 2 is passed.                                                                                                    |
| authonly            |          | A value of 1 pre-authorizes the credit card. A pre-authorization will "reserve" the amount specified in the amount field, it will not actually bill the consumer's credit card. This process is used for Book and Ship sales transactions, where a Merchant gets an order and at a later date, completes the transfer of funds. |
| cvv2                |          | Credit card cvv2/cvc2 code. This value will not be stored.                                                                                                    |
| ci_shipaddr1        |          | The consumers shipping address.                                                                                                    |
| ci_shipaddr2        |          | The consumers shipping address.                                                                                                    |
| ci_shipcity         |          | The consumers shipping city.                                                                                                    |
| ci_shipstate        |          | The consumers shipping state.                                                                                                    |
| ci_shipzip          |          | The consumers shipping city.                                                                                                    |
| ci_shipcountry      |          | The consumers shipping zip.                                                                                                    |
| custom1             |          | 32 char alphanumeric string for data storage (included in reports)                                                                                                    |
| custom2             |          | 32 char alphanumeric string for data storage (included in reports)                                                                                                    |
| custom3             |          | 32 char alphanumeric string for data storage (included in reports)                                                                                                    |
| custom4             |          | 32 char alphanumeric string for data storage (included in reports)                                                                                                    |
| custom5             |          | 32 char alphanumeric string for data storage (included in reports)                                                                                                    |
| custom6             |          | 32 char alphanumeric string for data storage (included in reports)                                                                                                    |
| ci_email            |          | Consumer email address                                                                                                    |
| ci_memo             |          | Comments associated to this profile                                                                                                    |
| ci_ipaddress        |          | Consumers IP Address                                                                                                    |
| merchantordernumber |          | Customers unique alpha-numeric number                                                                                                    |
| recur_create        |          | Creates a recurring billing record for a consumer.Set recur_create=1 to create a<br>recurring billing record.                                                                                                    |
| cardpresent         |          | 1 indicates the card was present                                                                                                    |
| cardpresentreader   |          | 1 indicates a card reader was present                                                                                                    |
| industrycode        |          | Industry Code One character value: "H": Hotel                                                                                                    |
| chargetypeamx       |          | Code indicating whether the primary charge is Lodging, Restaurant, or Gift Shop. One character value: "1" Hotel, "2" Restaurant, "3" Gift Shop                                                                                                    |
| roomrateamt         |          | Room rate dollar amount in US dollars in the form of 0.00.                                                                                                    |
| checkindate         |          | The date (yymmdd) that the guest checked in to the hotel                                                                                                    |
| checkoutdate        |          | The date (yymmdd) that the guest checked out of the hotel                                                                                                    |
| purchaseid          |          | Hotel Folio number (25 characters alphanumeric)                                                                                                    |

| pproperty          | Prestigious property indicatory. Used by participants in Visa's Prestigious Lodging<br>Program. A transaction amount of \$1 should be entered in the amount field if the<br>merchant wishes the transaction to participate in the program. Number value: 500,<br>1000, or 1500                                                                                                    |
|--------------------|----------------------------------------------------------------------------------------------------|
| extracharges       | Extra charges 6 1-digit codes, each a partial or complete explanation of why charged<br>amount differs from receipt cardholder received at checkout. Digit values: 0: no extra, 2:<br>Restaurant, 3: Gift Shop, 4: Mini-bar, 5: Telephone, 6: Other, 7: Laundry. Example:<br>"240000" indicates restaurant and mini-bar charges.                                                                                                    |
| recur_billingcycle | 0 = No Recurring Billing Cycle<br>1 = Weekly Recurring Billing Cycle<br>2 = Monthly Recurring Billing Cycle<br>3 = Quarterly Recurring Billing Cycle<br>4 = Semi-Annual Recurring Billing Cycle<br>5 = Annual Recurring Billing Cycle<br>6 = Bi-Weekly Recurring Billing Cycle<br>7 = Bi-Annual Recurring Billing Cycle<br>8 = Quad Weekly (28 day) Recurring Billing Cycle<br>9 = One Time Recurring Billing Cycle<br>10 = Daily Recurring Billing Cycle<br>11 = Bi-Monthly Recurring Billing Cycle |
| recur_billingmax   | Maximum number of times a consumers account is debited through recurring billing.For<br>example, setting recur_billingmax =6 bills the consumer 6 times.<br>-1 = Unlimited number of times<br>0 = No Recurring Billing                                                                                                    |
| recur_start        | Number of days after an initial payment where the consumer is debited on a recurring cycle.                                                                                                    |
| recur_amount       | Amount the consumer is to be re-debited on the recurring cycle.Do not use a dollar sign.                                                                                                    |

#### **Profile Credit Card Sale Sample Code**

#### [INPUT]

<form method=POST action="https://trans.merchantpartners.com/cgi-bin/process.cgi"> <input type=hidden name=action value="profile credit"> <input type=text name=acctid value=""> <input type=text name=subid value=""> <input type=text name=userprofileid value=""> <input type=text name=last4digits value=""> <input type=text name=cvv2 value=""> <input type=text name=ci\_email value=""> <input type=text name=ci\_memo value=""> <input type=text name=merchantpin value=""> <input type=text name=merchantordernumber value=""> <input type=submit> </form> [OUTPUT]

<html><body><plaintext> Accepted=CREDIT:TEST:::163037227::: historyid=163037227 orderid=123234338 Accepted=CREDIT:TEST:::163037227::: ACCOUNTNUMBER=\*\*\*\*\*\*5454 authcode=TEST AuthNo=CREDIT:TEST:::163037227:::

historyid=163037227 orderid=123234338 recurid=0 refcode=163037227-TEST result=1 Status=Accepted transid=0 USERPROFILEID=6235976

### **Transaction Results**

| Field               | Description                                                                                                    |  |  |
|---------------------|----------------------------------------------------------------------------------------------------|--|--|
| Status              | Accepted or Declined                                                                                                   |  |  |
| result              | 0 = Declined                                                                                                    |  |  |
|                     | = Accepted                                                                                                    |  |  |
| Accepted            | Approval String                                                                                                    |  |  |
| AuthNo              | Authorization response: Refer to Appendix A.                                                                           |  |  |
| Declined            | Decline String                                                                                                    |  |  |
| Reason              | Declined response: Refer to Appendix A.                                                                                |  |  |
|                     | History id (Unique ID) for this transaction. Will be required for 2 step processes (Post/Capture, Refunds, etc).       |  |  |
| orderid             | Order id of original transaction. Will be required for 2 step processes (Post/Capture, Refunds, etc).                  |  |  |
| refcode             | Identical to history id.                                                                                               |  |  |
| ACCOUNTNUMBER       | The masked account number leaving last 4 digits.                                                                       |  |  |
| DUPLICATE           | Default is 0. 1=Duplicate transaction detected. The results of the original transaction will be returned.              |  |  |
| USERPROFILEID       | (Profile Only). The User Profile ID (Unique ID) assigned to the Profile. Required for subsequent Profile transactions. |  |  |
| acctname            | (Profile Only). The account holder's name assigned to the Profile.                                                     |  |  |
| CCNUM_DECRYPT       | (Profile Retrieve Only). The decrypted credit card number.                                                             |  |  |
| EXPDATE_DECRYPT     | (Profile Retrieve Only). The decrypted expiration date.                                                                |  |  |
| CKACCT_DECRYPT      | (Profile Retrieve Only). The decrypted checking account number.                                                        |  |  |
| ci_billaddr1        | (Profile Retrieve Only). The Billing Address 1.                                                                        |  |  |
| ci_billaddr2        | (Profile Retrieve Only). The Billing Address 2.                                                                        |  |  |
| ci_billcity         | (Profile Retrieve Only). The Billing City.                                                                             |  |  |
| ci_billstate        | (Profile Retrieve Only). The Billing State.                                                                            |  |  |
| ci_billzip          | (Profile Retrieve Only). The Billing Zip.                                                                              |  |  |
| ci_billcountry      | (Profile Retrieve Only). The Billing Country.                                                                          |  |  |
| batchnumber         | (Batch Status Only). The batch number.                                                                                 |  |  |
| opendate            | (Batch Status Only). The Date of when this batch was opened.                                                           |  |  |
| closedate           | (Batch Status Only). The Date of when this batch was closed.                                                           |  |  |
| lasttransactiondate | (Batch Status Only). The Date of when the last transaction was processed for this batch.                               |  |  |

### **Appendix A: Transaction Response Specification**

### **Credit Card Approval Response Format**

The transaction approval authorization response message consists of a string of eight fields delimited by the colon (":") character. Here is an example of the format of the complete approval message:

AVSSALE:123456:1234567890123:9:12345678:Y:AUTHNETSPECIFIC:M

The following table describes each of the fields returned in the approval response message.

#### **Transaction Approval Authorization Response Format**

| Field                    | Description                                                                      | Value                                                                                             |
|--------------------------|----------------------------------------------------------------------------------|---------------------------------------------------------------------------------------------------|
| Transaction Type         | Type of transaction submitted                                                    | SALE<br>AVSSALE<br>AUTH<br>AVSAUTH<br>POST<br>AVSPOST<br>VOICEPOST<br>VOID<br>CREDIT<br>QUASICASH |
| Authorization Code       | The six digit authorization or approval code provided by the authorizing network | Varies                                                                                            |
| Reference Number         | Additional reference information provided by the<br>authorizing network          | Varies                                                                                            |
| Batch Number             | Batch settlement number in which this transaction is included                    | Number                                                                                            |
| Transaction ID           | Unique number assigned by the Online Commerce Suite to this transaction.         | Number                                                                                            |
| AVS Result Code          | Result code generated by the Address Verification System.                        | See Appendix B: AVS response codes                                                                |
| Auth Net Specific        | Miscellaneous auth net message                                                   |                                                                                                   |
| CVV2/CVC2 Result<br>Code | One character result code generated by the CVV2/CVC2 system                      | See Appendix C: CVV2/CVC2<br>Response Codes                                                       |

### Credit Card Decline Response Format

The transaction decline authorization response message consists of the string "DECLINED" followed by two fields delimited by the colon (":") character. Here is an example of the format of the complete approval message:

#### DECLINED:1234567890:TEXT RESPONSE

The following table describes each of the fields returned in the approval response message.

#### **Transaction Decline Authorization Response Format**

| Field                 | Description                                         | Value                                                                                                    |
|-----------------------|-----------------------------------------------------|----------------------------------------------------------------------------------------------------|
| Transaction<br>Result | Result of the transaction                           | DECLINED                                                                                                    |
| Decline Code          | 10 digit decline code.                              | <ul> <li><i>First Digit:</i></li> <li>Authorizing network declined the transaction.</li> <li>Gateway declined the transaction.</li> <li>Authorizing network returned an error, forcing a decline.</li> <li>Gateway returned an error, forcing a decline.</li> <li><i>Digits 2-10:</i> Internal decline number.</li> </ul> |
| Text Response         | Text message indicating the reason for the decline. | Varies                                                                                                    |

### Appendix B: AVS Response Codes

The following table defines AVS response codes returned from the Address Verification System.

| Response<br>Code | Definition                                                                                                    |
|------------------|----------------------------------------------------------------------------------------------------|
| A                | Street addresses matches, but the ZIP code does not. The first five numerical characters contained in the address match. However, the ZIP code does not match.                                                            |
| E                | Ineligible transaction. The card issuing institution is not supporting AVS on the card in question.                                                                                                    |
| Ν                | Neither address nor ZIP matches. The first five numerical characters contained in the address do not match, and the ZIP code does not match.                                                                              |
| R                | Retry (system unavailable or timed out).                                                                                                    |
| S                | Card type not supported. The card type for this transaction is not supported by AVS. AVS can verify addresses for Visa cards, MasterCard, proprietary cards, and private label transactions.                              |
| U                | Address information unavailable. The address information was not available at the issuer.                                                                                                    |
| W                | 9 digit ZIP code match, address does not. The nine digit ZIP code matches that stored at the issuer.<br>However, the first five numerical characters contained in the address do not match.                               |
| х                | Exact match (9 digit zip and address) Both the nine digit postal ZIP code as well as the first five numerical characters contained in the address match.                                                                  |
| Y                | Address and 5 digit zip match. Both the five digit postal ZIP code as well as the first five numerical characters contained in the address match.                                                                         |
| z                | 5 digit ZIP matches, but the address does not. The five digit postal ZIP code matches that stored at the VIC or card issuer's center. However, the first five numerical characters contained in the address do not match. |
|                  | FOREIGN CODES                                                                                                    |
| В                | Street address matches for international transaction. Postal Code not verified due to incompatible formats.                                                                                                    |
| С                | Street address and Postal Code not verified for international transaction due to incompatible format.                                                                                                    |
| D                | Street address and Postal Code match for international transaction.                                                                                                    |
| Р                | Postal Code match for international transaction. Street address not verified due to incompatible formats.                                                                                                    |

### Appendix C: CVV2/CVC2 Response Codes

The following table defines CVV2/CVC2 response codes returned from the credit card authorizing network.

| Response Code | Definition                                                                              |
|---------------|-----------------------------------------------------------------------------------------|
| Space         | CVV2 processing not requested                                                           |
| М             | CVV2/CVC2 Match                                                                         |
| N             | CVV2/CVC2 not matched                                                                   |
| Р             | Not processed                                                                           |
| S             | CVV2 should be printed on the card, but it was indicated that the value was not present |
| U             | Issuer does not support CVV2                                                            |
| х             | Service provider did not respond                                                        |

### **Appendix D: Country and Currency Code**

You must first verify that your credit card merchant account processor and the gateway support the currency code submitted prior to attempting any transactions other than those in **"U.S."** dollars.

The following table defines the country, currency code, and the requirement of decimals in amount fields. **"NONE"** indicates that the decimal is not required when setting the amount.

| Country                      | Currency Code | Decimal |
|------------------------------|---------------|---------|
| Argentina                    | ARS           |         |
| Australia                    | AUD           |         |
| Christmas Island             | AUD           |         |
| Cocos (Keeling) Islands      | AUD           |         |
| Heard and McDonald Islands   | AUD           |         |
| Kiribati                     | AUD           |         |
| Nauru                        | AUD           |         |
| Norfolk Island               | AUD           |         |
| Tuvalu                       | AUD           |         |
| Aruba                        | AWG           |         |
| Azerbaijan                   | AZN           |         |
| Bulgaria                     | BGN           |         |
| Bermuda                      | BMD           |         |
| Singapore                    | BND           |         |
| Bolivia                      | BOB           |         |
| Bolivia                      | BOV           |         |
| Brazil                       | BRL           |         |
| Bahamas                      | BSD           |         |
| Bhutan                       | BTN           |         |
| Botswana                     | BWP           |         |
| Belarus                      | BYR           | NONE    |
| Democratic Republic of Congo | CDF           |         |
| Switzerland                  | CHF           |         |
| Liechtenstein                | CHF           |         |
| Chile                        | CLP           | NONE    |
| China                        | CNY           |         |
| Colombia                     | COP           |         |
| Colombia                     | COU           |         |
| Costa Rica                   | CRC           |         |
| Cuba                         | CUP           |         |

| Country          | Currency Code | Decimal |
|------------------|---------------|---------|
| Cape Verde       | CVE           |         |
| Czech Republic   | СZК           |         |
| Djibouti         | DJF           | NONE    |
| Denmark          | DKK           |         |
| Greenland        | DKK           |         |
| Algeria          | DZD           |         |
| Estonia          | EEK           |         |
| Egypt            | EGP           |         |
| Eritrea          | ERN           |         |
| Ethiopia         | ETB           |         |
| Andorra          | EUR           |         |
| Kosovo           | EUR           |         |
| Monaco           | EUR           |         |
| Montenegro       | EUR           |         |
| San Marino       | EUR           |         |
| Vatican          | EUR           |         |
| Belgium          | EUR           |         |
| Cyprus           | EUR           |         |
| Finland          | EUR           |         |
| France           | EUR           |         |
| Germany          | EUR           |         |
| Ireland          | EUR           |         |
| Italy            | EUR           |         |
| Luxembourg       | EUR           |         |
| Malta            | EUR           |         |
| Portugal         | EUR           |         |
| Slovenia         | EUR           |         |
| Spain            | EUR           |         |
| Fiji             | FJD           |         |
| Falkland Islands | FKP           |         |
| Isle of Man      | GBP           |         |
| Georgia          | GEL           |         |
| Ghana            | GHS           |         |
| Gibraltar        | GIP           |         |
| Gambia           | GMD           |         |

| Country        | Currency Code | Decimal |
|----------------|---------------|---------|
| Guinea         | GNF           | NONE    |
| Guatemala      | GTQ           |         |
| Guyana         | GYD           |         |
| Croatia        | HRK           |         |
| Haiti          | HTG           |         |
| Hungary        | HUF           |         |
| Indonesia      | IDR           |         |
| Israel         | ILS           |         |
| Bhutan         | INR           |         |
| India          | INR           |         |
| Iraq           | IQD           |         |
| Iran           | IRR           |         |
| Iceland        | ISK           | NONE    |
| Jamaica        | JMD           |         |
| Jordan         | JOD           |         |
| Japan          | JPY           | NONE    |
| Kenya          | KES           |         |
| Kyrgyzstan     | KGS           |         |
| Cambodia       | KHR           |         |
| Comoros        | KMF           | NONE    |
| North Korea    | KPW           |         |
| South Korea    | KRW           | NONE    |
| Kuwait         | KWD           |         |
| Cayman Islands | KYD           |         |
| Kazakhstan     | KZT           |         |
| Laos           | LAK           |         |
| Lebanon        | LBP           |         |
| Sri Lanka      | LKR           |         |
| Liberia        | LRD           |         |
| Libya          | LYD           |         |
| Moldova        | MDL           |         |
| Nicaragua      | NIO           |         |
| Philippines    | PHP           |         |
| Romania        | RON           |         |
| Serbia         | RSD           |         |

| Country                                   | Currency Code | Decimal |
|-------------------------------------------|---------------|---------|
| Russia                                    | RUB           |         |
| Slovakia                                  | SKK           |         |
| Somalia                                   | SOS           |         |
| Central African Republic                  | XAF           |         |
| Gabon                                     | XAF           |         |
| Anguilla                                  | XCD           |         |
| Antigua and Barbuda                       | XCD           |         |
| Dominica                                  | XCD           |         |
| Grenada                                   | XCD           |         |
| Montserrat                                | XCD           |         |
| Benin                                     | XOF           |         |
| Burkina Faso                              | XOF           |         |
| Yemen                                     | YER           |         |
| South Africa                              | ZAR           |         |
| Zambia                                    | ZMK           |         |
| Zimbabwe                                  | ZWD           |         |
| Canada                                    | CAD           |         |
| Bosnia and Herzegovina                    | BAM           |         |
| Barbados                                  | BBD           |         |
| Bangladesh                                | BDT           |         |
| Bahrain                                   | BHD           |         |
| Burundi                                   | BIF           | NONE    |
| Brunei                                    | BND           |         |
| Faroe Islands                             | DKK           |         |
| British Indian Ocean Territory            | GBP           |         |
| Hong Kong                                 | HKD           |         |
| Honduras                                  | HNL           |         |
| Lesotho                                   | LSL           |         |
| Могоссо                                   | MAD           |         |
| Western Sahara                            | MAD           |         |
| Madagascar                                | MGA           |         |
| The former Yugoslav Republic of Macedonia | MKD           |         |
| Myanmar                                   | ММК           |         |
| Mongolia                                  | MNT           |         |
| Macau                                     | MOP           |         |

| Country               | Currency Code | Decimal |
|-----------------------|---------------|---------|
| Mauritania            | MRO           |         |
| Mauritius             | MUR           |         |
| Maldives              | MVR           |         |
| Malawi                | MWK           |         |
| Malaysia              | MYR           |         |
| Mozambique            | MZN           |         |
| Namibia               | NAD           |         |
| Nigeria               | NGN           |         |
| Norway                | NOK           |         |
| Nepal                 | NPR           |         |
| Cook Islands          | NZD           |         |
| New Zealand           | NZD           |         |
| Niue                  | NZD           |         |
| Pitcairn              | NZD           |         |
| Tokelau               | NZD           |         |
| Oman                  | OMR           |         |
| Panama                | PAB           |         |
| Peru                  | PEN           |         |
| Papua New Guinea      | PGK           |         |
| Pakistan              | PKR           |         |
| Poland                | PLN           |         |
| Paraguay              | PYG           | NONE    |
| Qatar                 | QAR           |         |
| Rwanda                | RWF           | NONE    |
| Saudi Arabia          | SAR           |         |
| Solomon Islands       | SBD           |         |
| Seychelles            | SCR           |         |
| Sudan                 | SDG           |         |
| Sweden                | SEK           |         |
| Singapore             | SGD           |         |
| Brunei                | SGD           |         |
| Saint Helena          | SHP           |         |
| Sierra Leone          | SLL           |         |
| Suriname              | SRD           |         |
| São Tomé and Príncipe | STD           |         |

| Country                        | Currency Code | Decimal |
|--------------------------------|---------------|---------|
| Syria                          | SYP           |         |
| Swaziland                      | SZL           |         |
| Thailand                       | ТНВ           |         |
| Tajikistan                     | TJS           |         |
| Turkmenistan                   | ТММ           |         |
| Tunisia                        | TND           |         |
| Tonga                          | TOP           |         |
| Turkey                         | TRY           |         |
| Cyprus                         | TRY           |         |
| Trinidad and Tobago            | TTD           |         |
| Taiwan                         | TWD           |         |
| Tanzania                       | TZS           |         |
| Ukraine                        | UAH           |         |
| Uganda                         | UGX           |         |
| American Samoa                 | USD           |         |
| British Indian Ocean Territory | USD           |         |
| Ecuador                        | USD           |         |
| El Salvador                    | USD           |         |
| Guam                           | USD           |         |
| Haiti                          | USD           |         |
| Marshall Islands               | USD           |         |
| Micronesia                     | USD           |         |
| Northern Mariana Islands       | USD           |         |
| Palau                          | USD           |         |
| Panama                         | USD           |         |
| Puerto Rico                    | USD           |         |
| East Timor                     | USD           |         |
| Turks and Caicos Islands       | USD           |         |
| United States                  | USD           |         |
| United States Virgin Islands   | USD           |         |
| Bermuda                        | USD           |         |
| Uruguay                        | UYU           |         |
| Uzbekistan                     | UZS           |         |
| Venezuela                      | VEF           |         |
| Vietnam                        | VND           |         |

| Country                                      | Currency Code | Decimal |
|----------------------------------------------|---------------|---------|
| Vanuatu                                      | VUV           | NONE    |
| Samoa                                        | WST           |         |
| Cameroon                                     | XAF           |         |
| Congo                                        | XAF           |         |
| Chad                                         | XAF           |         |
| Equatorial Guinea                            | XAF           | NONE    |
| Saint Kitts and Nevis                        | XCD           |         |
| Saint Lucia                                  | XCD           |         |
| Saint Vincent and the Grenadines             | XCD           |         |
| Côte d'Ivoire                                | XOF           |         |
| Guinea-Bissau                                | XOF           |         |
| Mali                                         | XOF           |         |
| Niger                                        | XOF           |         |
| Senegal                                      | XOF           |         |
| Тодо                                         | XOF           |         |
| French Polynesia                             | XPF           | NONE    |
| New Caledonia                                | XPF           | NONE    |
| Wallis and Futuna                            | XPF           | NONE    |
| United Kingdom                               | GBP           |         |
| Belize                                       | BZD           |         |
| Dominican Republic                           | DOP           |         |
| Austria                                      | EUR           |         |
| Greece                                       | EUR           |         |
| Netherlands                                  | EUR           |         |
| United Arab Emirates                         | AED           |         |
| Afghanistan                                  | AFN           |         |
| Albania                                      | ALL           |         |
| Armenia                                      | AMD           |         |
| Netherlands Antilles                         | ANG           |         |
| Angola                                       | AOA           |         |
| Latvia                                       | LVL           |         |
| South Georgia and the South Sandwich Islands | GBP           |         |
| Lithuania                                    | LTL           |         |
| Mexico                                       | MXN           |         |